## Job Opening Requisition Hiring Manager Name: \_\_\_\_\_\_\_\_\_\_\_\_\_\_\_\_\_\_\_\_\_\_\_\_\_\_\_\_\_\_\_\_\_\_\_\_\_\_\_\_

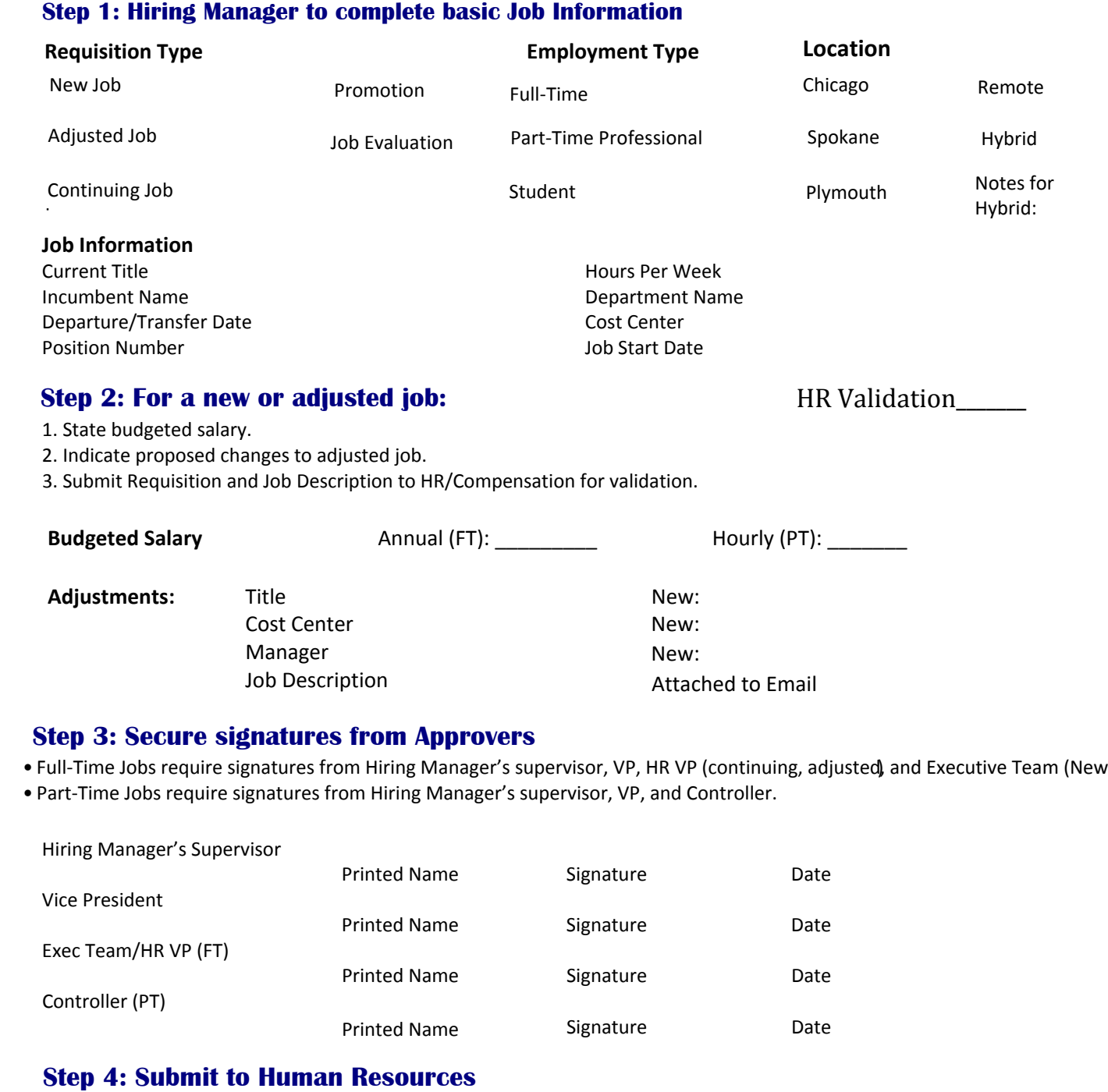

Manager

• Full-Time Jobs require signatures from Hiring Manager's supervisor, VP, HR VP (continuing, adjusted), and Executive Team (New).

Job Description **Attached to Email** 

New:

• Part‐Time Jobs require signatures from Hiring Manager's supervisor, VP, and Controller.

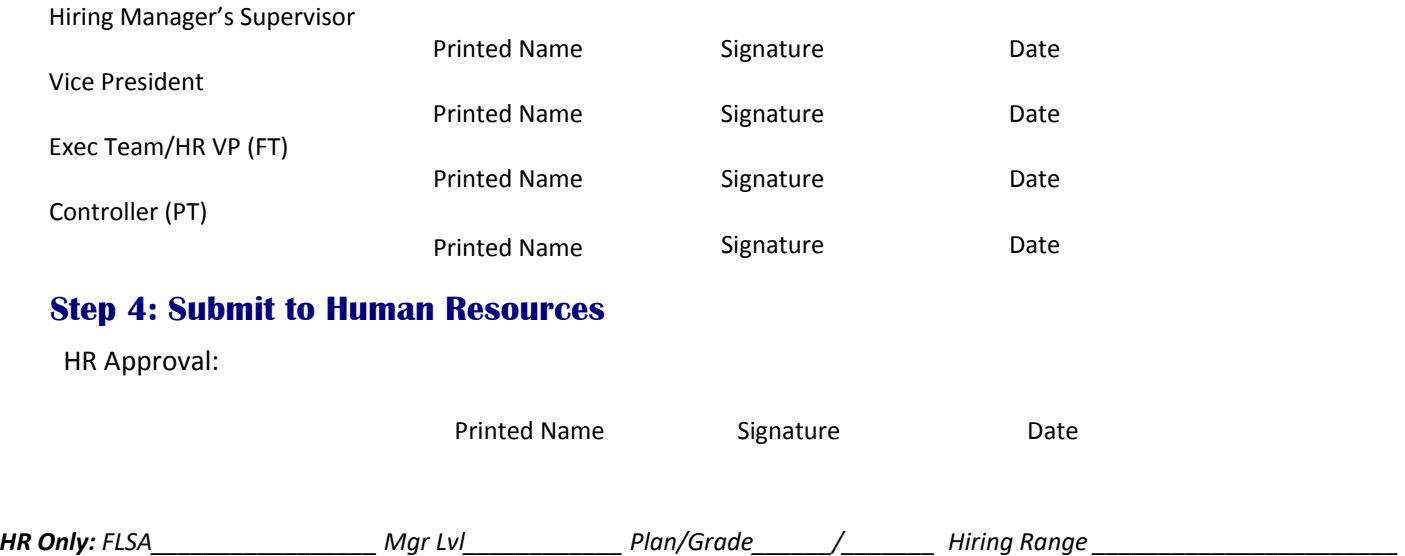

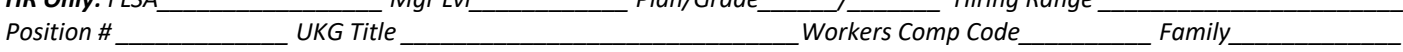